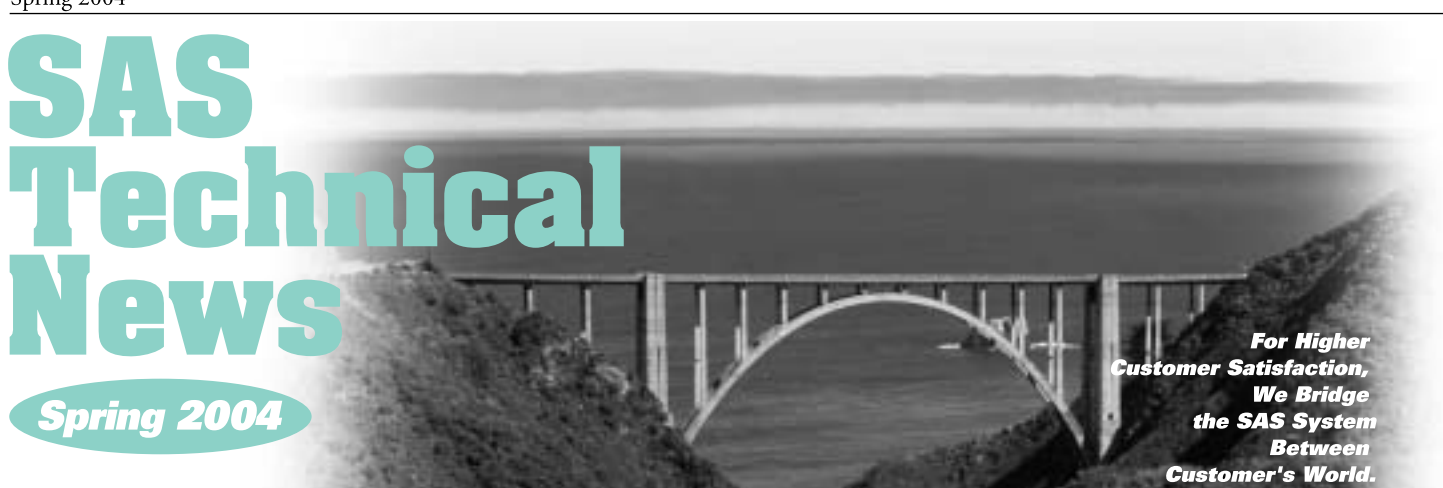

# **GONTENTS**

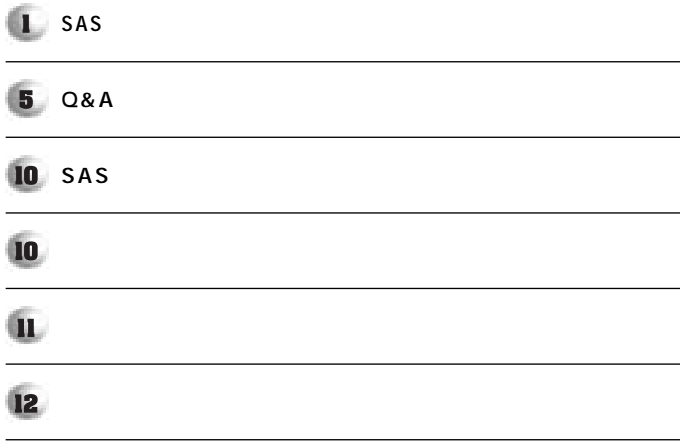

**SASテクニカルサポート** 

**特集** 

**1. SAS Institute Japan** 

Web **SAS Technical News 発行、SASプログラマーズ ワークショップの開催等、日々サービスの開発**

 $1.1.$ 

**今回の調査では、2002年9月~2003年9月の間にテクニカルサポートにコ SAS Technical News**  $SAS$ ままに、第200名の方々で、無作為に関する。<br>第2008年 - 第2008年 - 第2008年 - 第2008年 - 第2008年 - 第2008年 - 第2008年 - 第2008年 - 第2008年 - 第2008年 - 第2008年 - 第2008年 - 第200 **130** 3

SAS Q&A **SAS Technical News Web** 

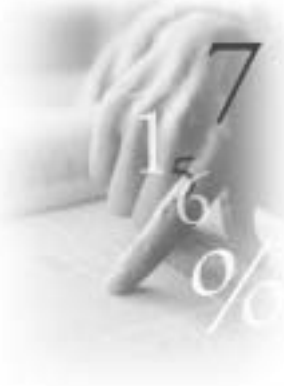

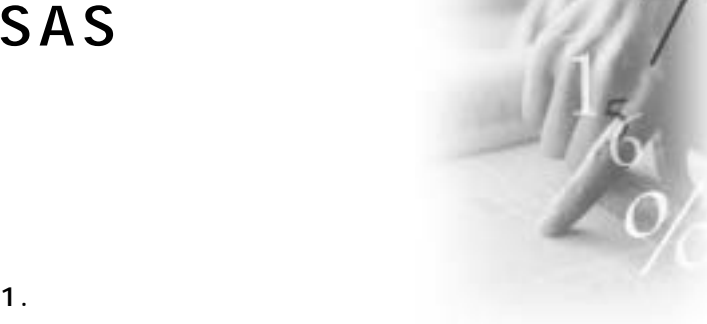

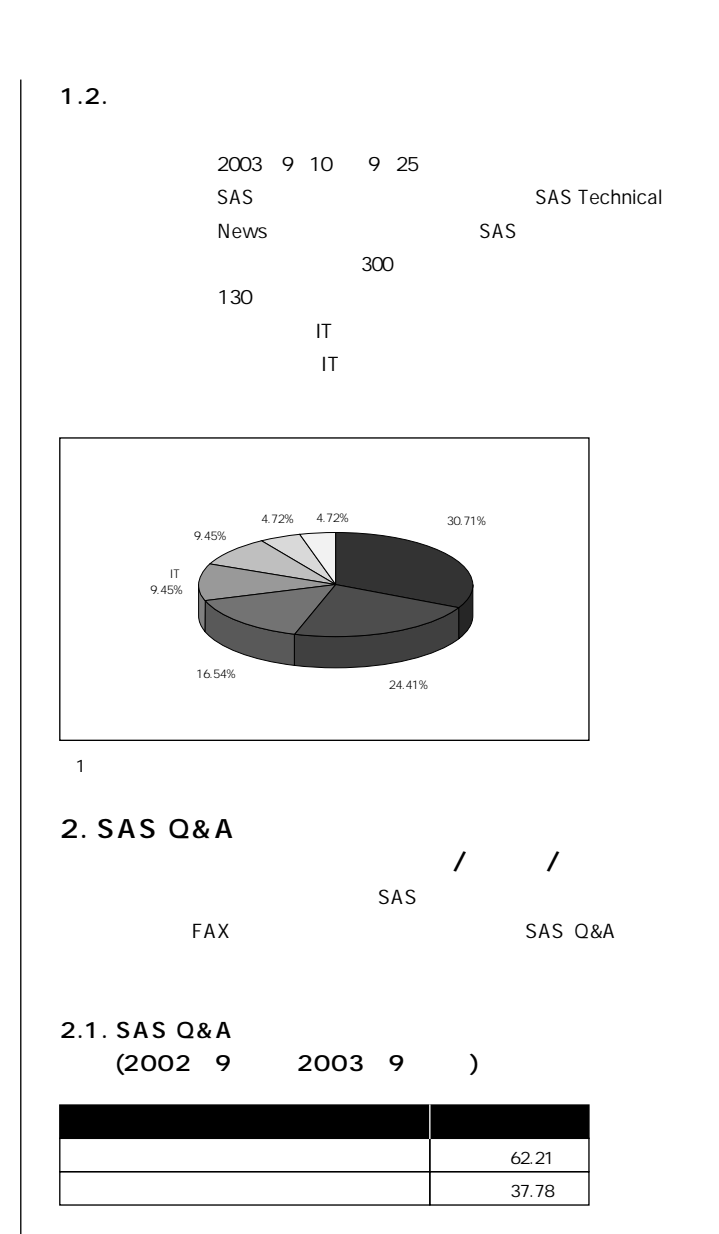

### **2.2. SAS Q&Aを利用した方の利用頻度**

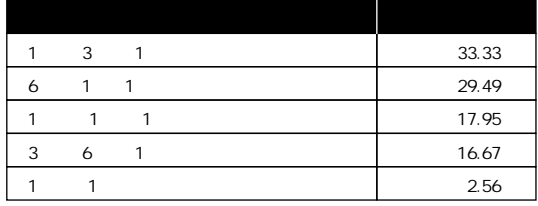

## **2.3. SAS Q&Aを利用した/しなかった理由 複数回答可)**

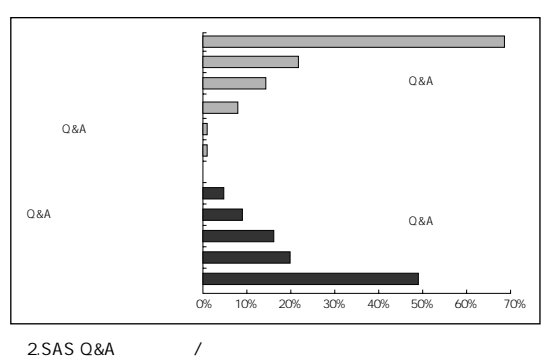

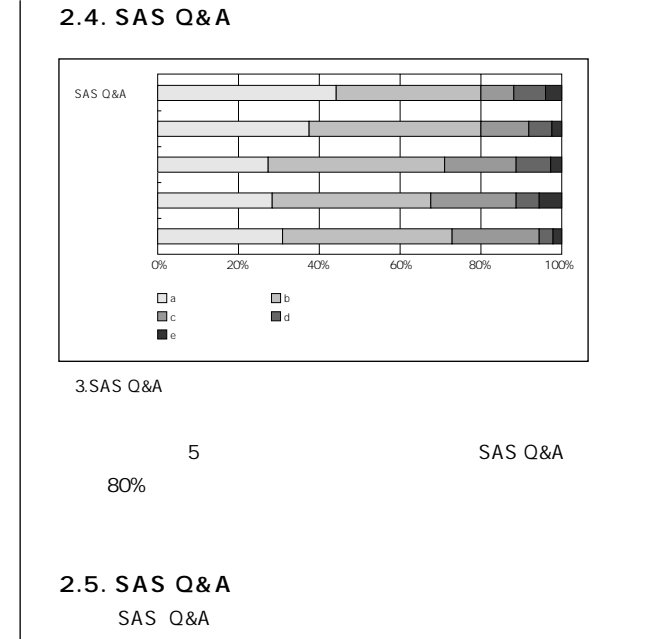

**お客様がどちらに重点を置かれているかを把握するため、下記2つより選**

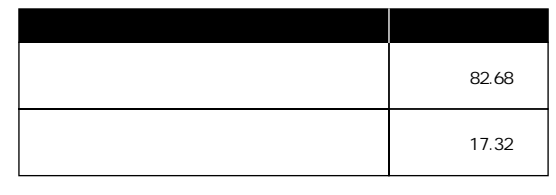

**80%** 

は<sub>の</sub>には、1日

### **3. SAS Technical News 購読状況/満足度/ニーズ)**

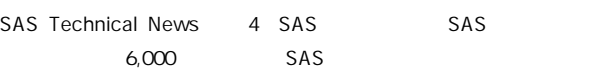

### **3.1. SAS Technical News**

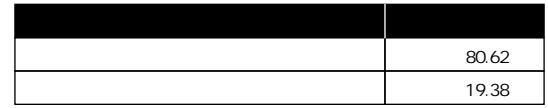

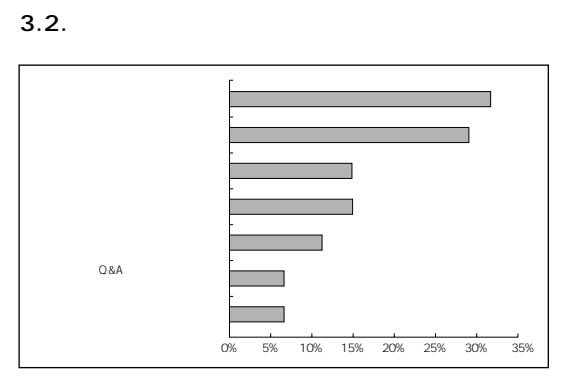

**4.SAS Technical News** 

### **3.3. SAS Technical News**

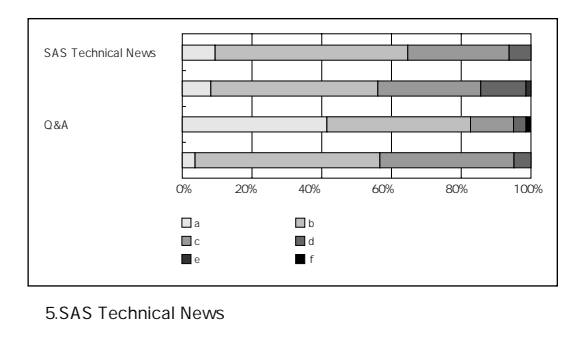

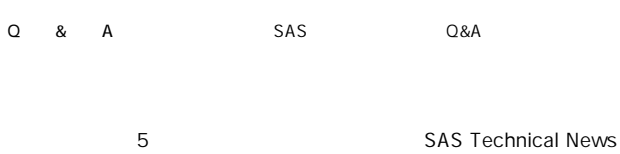

**60%** 

**3.4. SAS Technical News** 

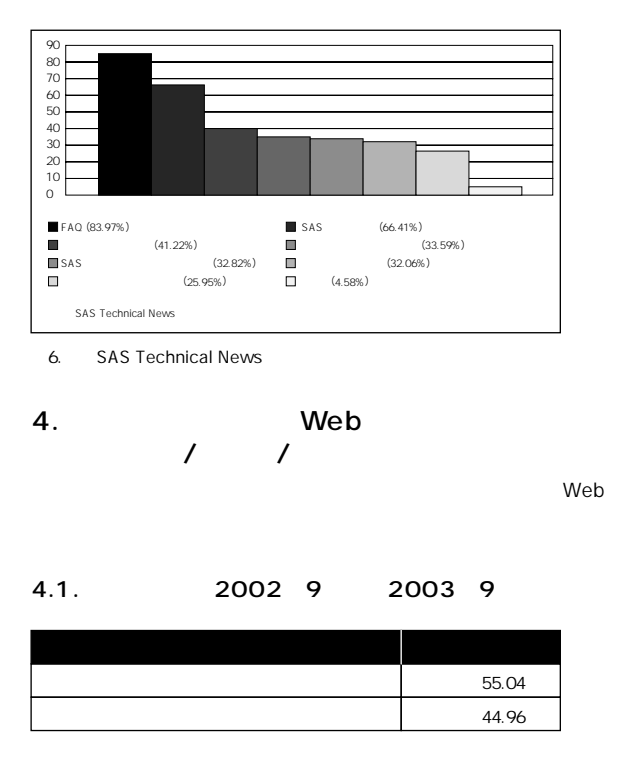

**4.2. 利用した方の利用頻度** 

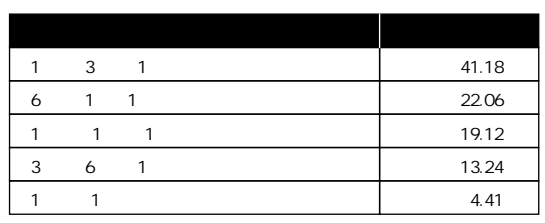

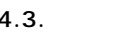

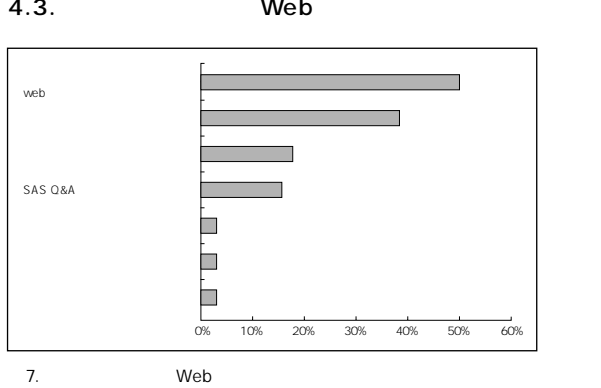

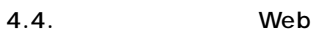

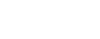

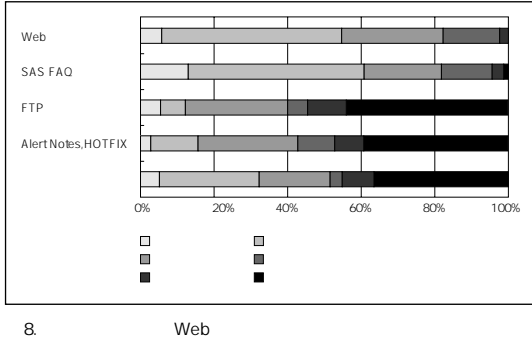

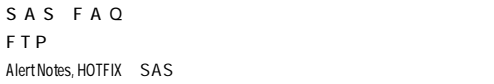

**4.5.**  $\blacksquare$   $\blacksquare$ 

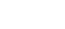

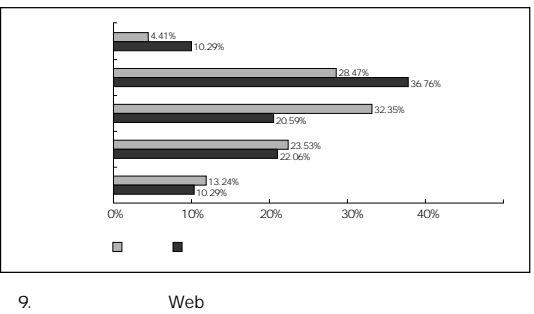

**Web**  $\mathsf{Web}}$ 

 $\mathsf{Web}$ 

8

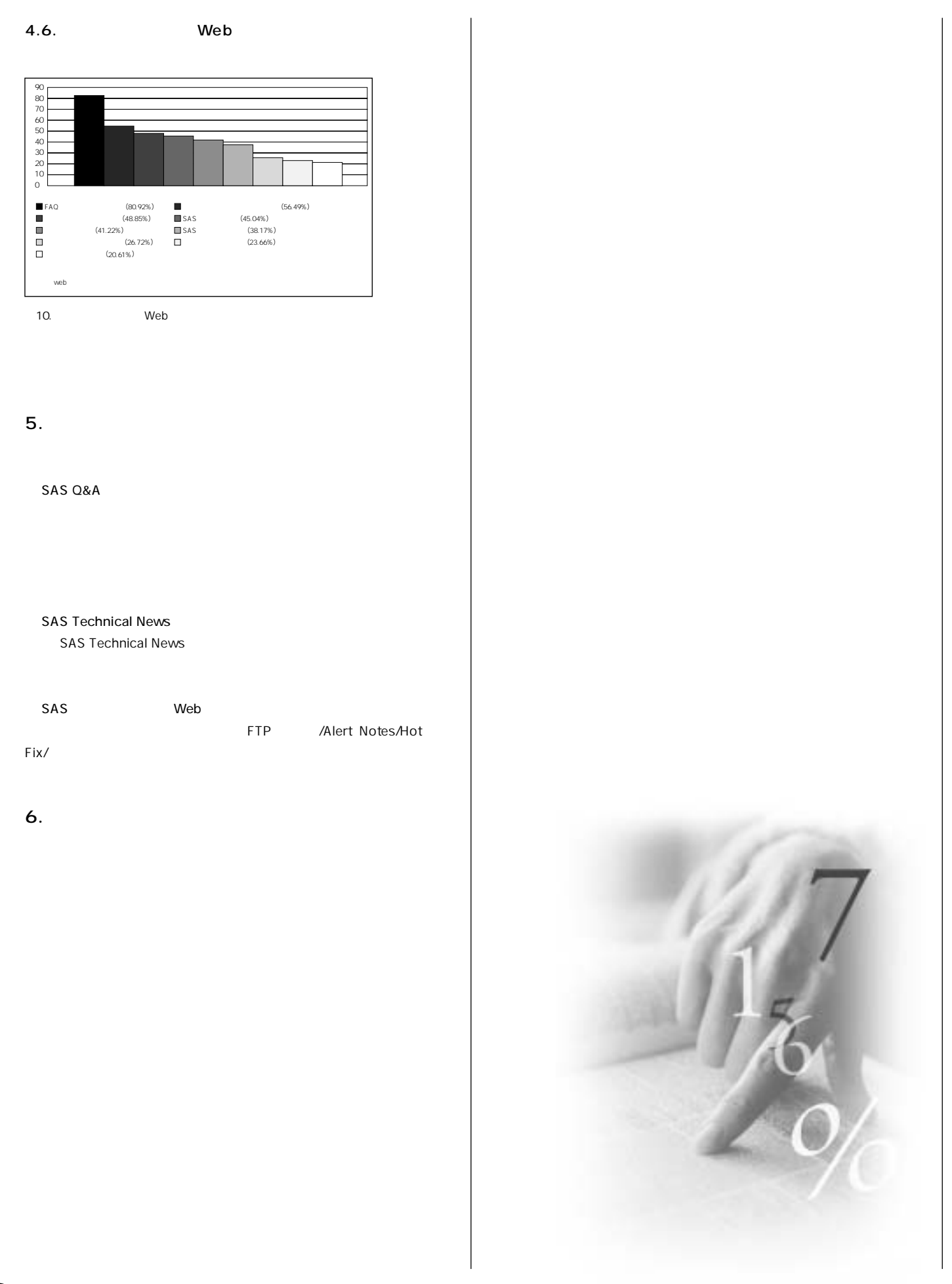

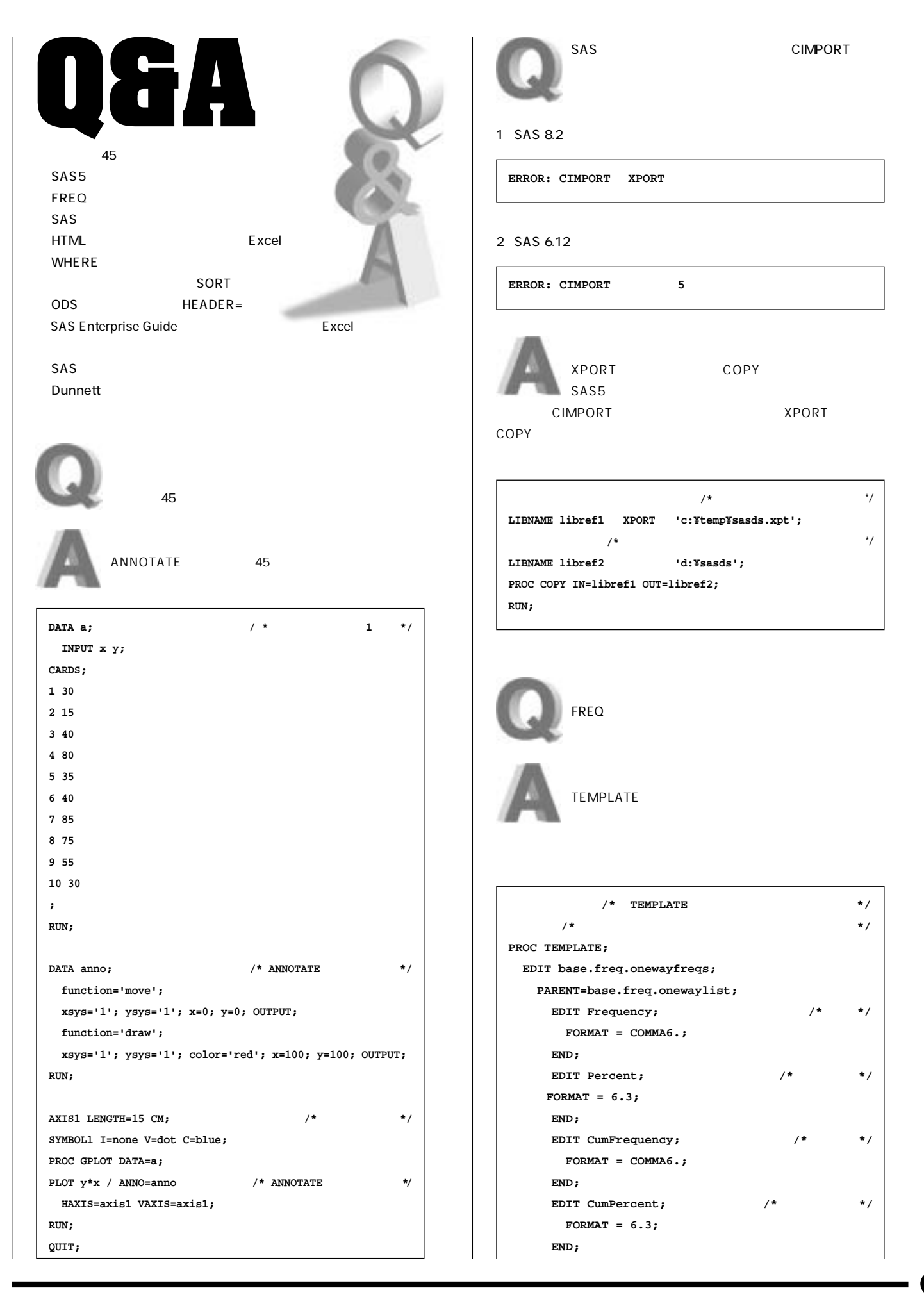

0

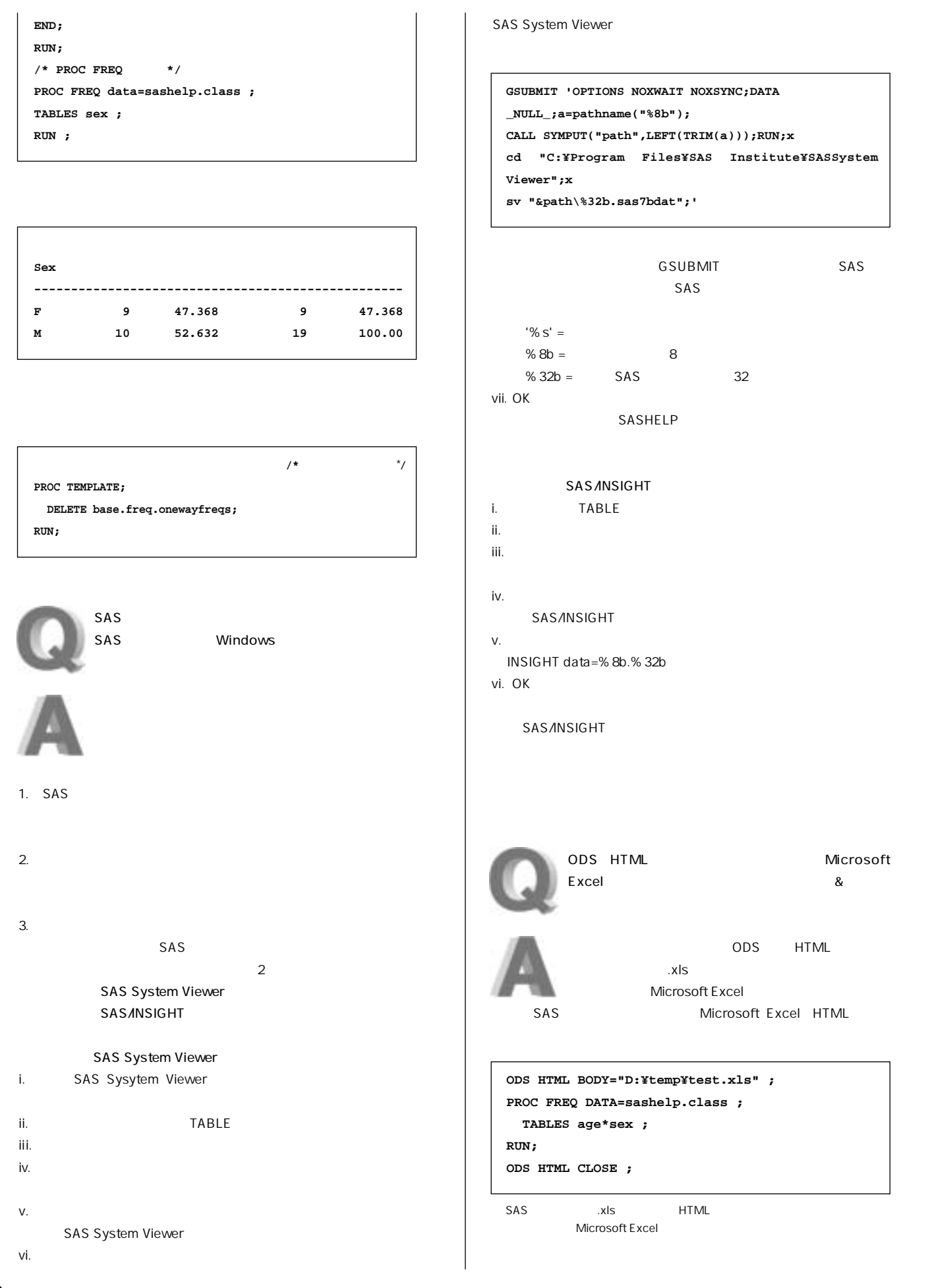

### Spring 2004

### **SAS Technical News**

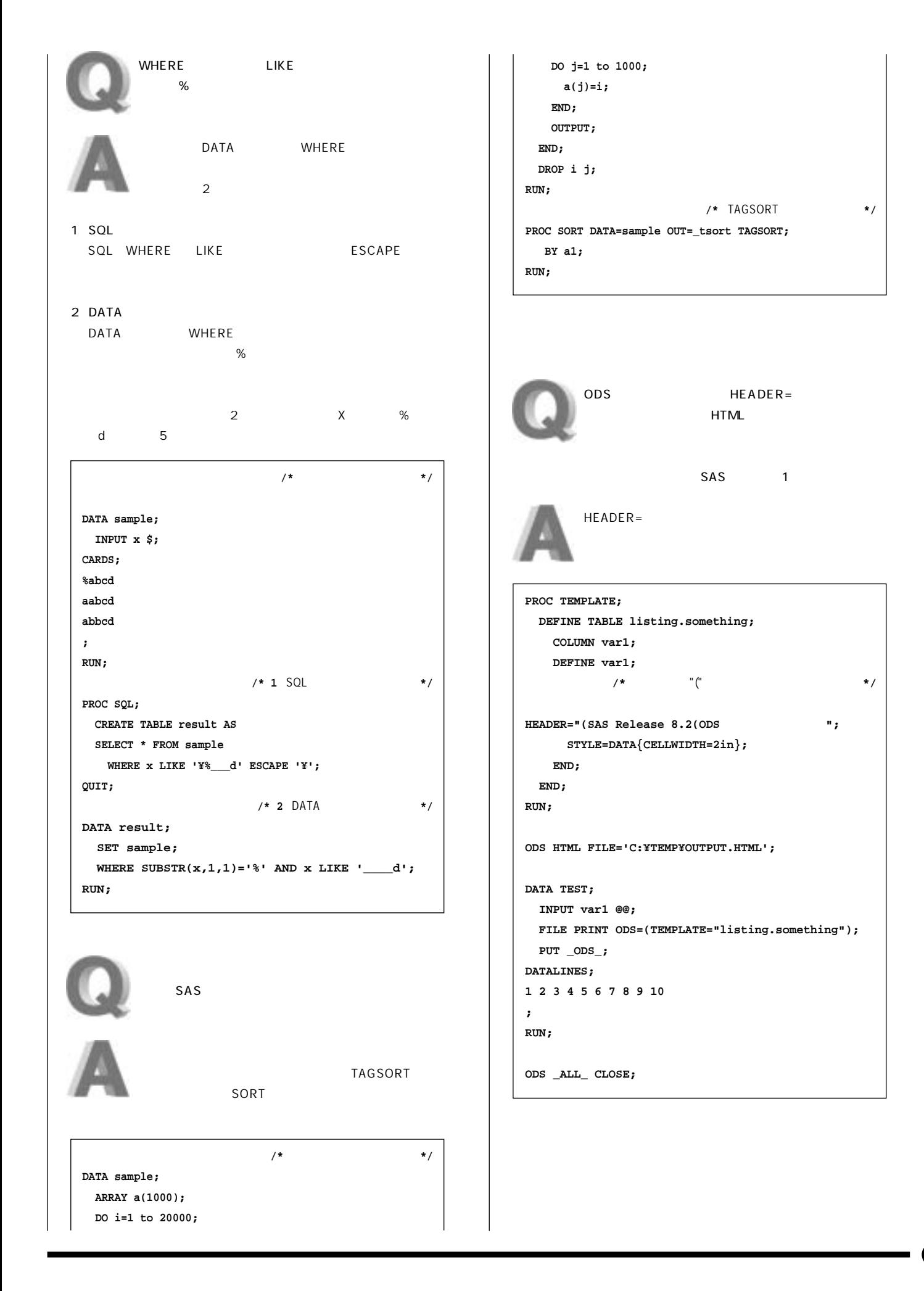

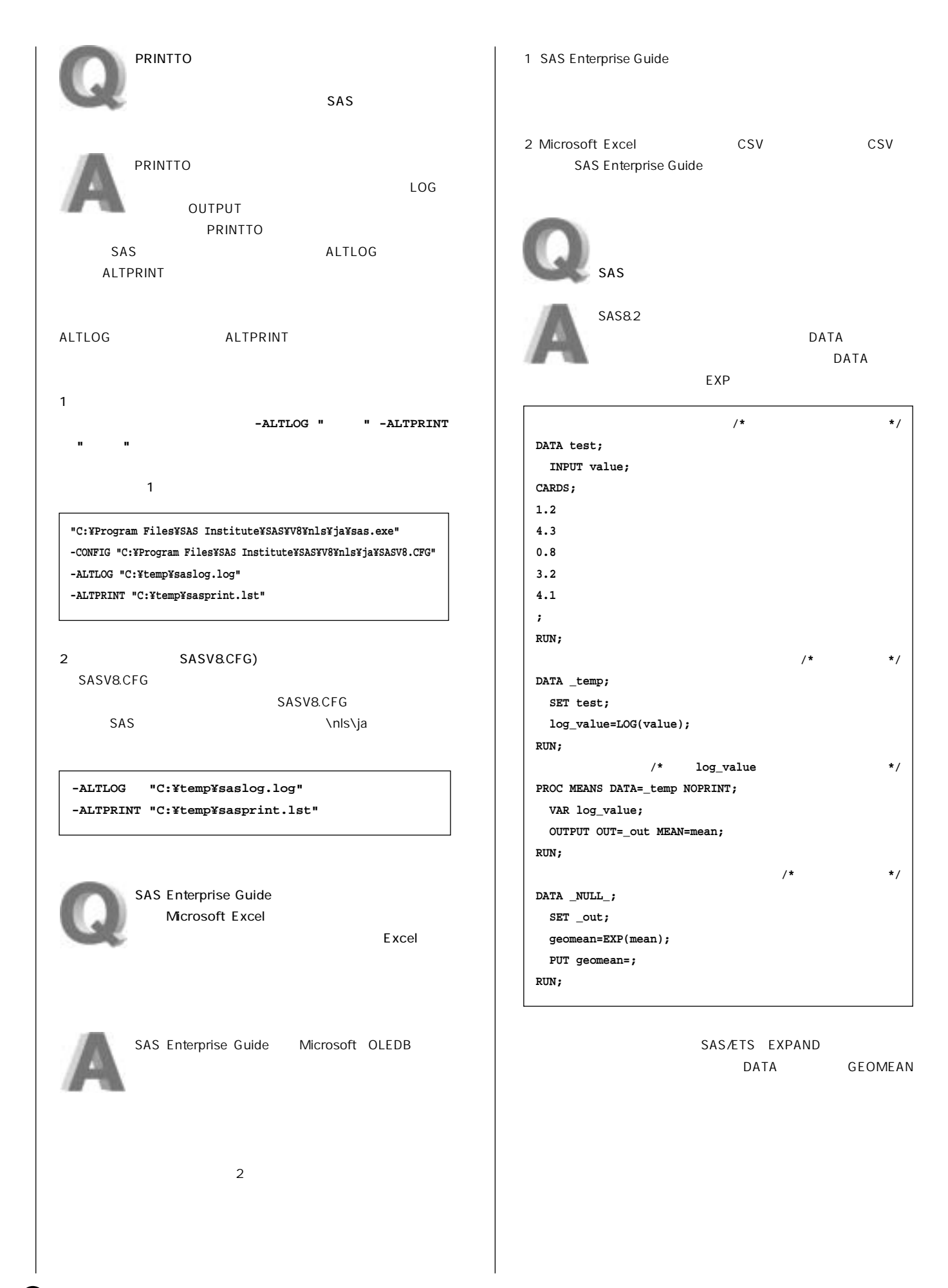

### Spring 2004

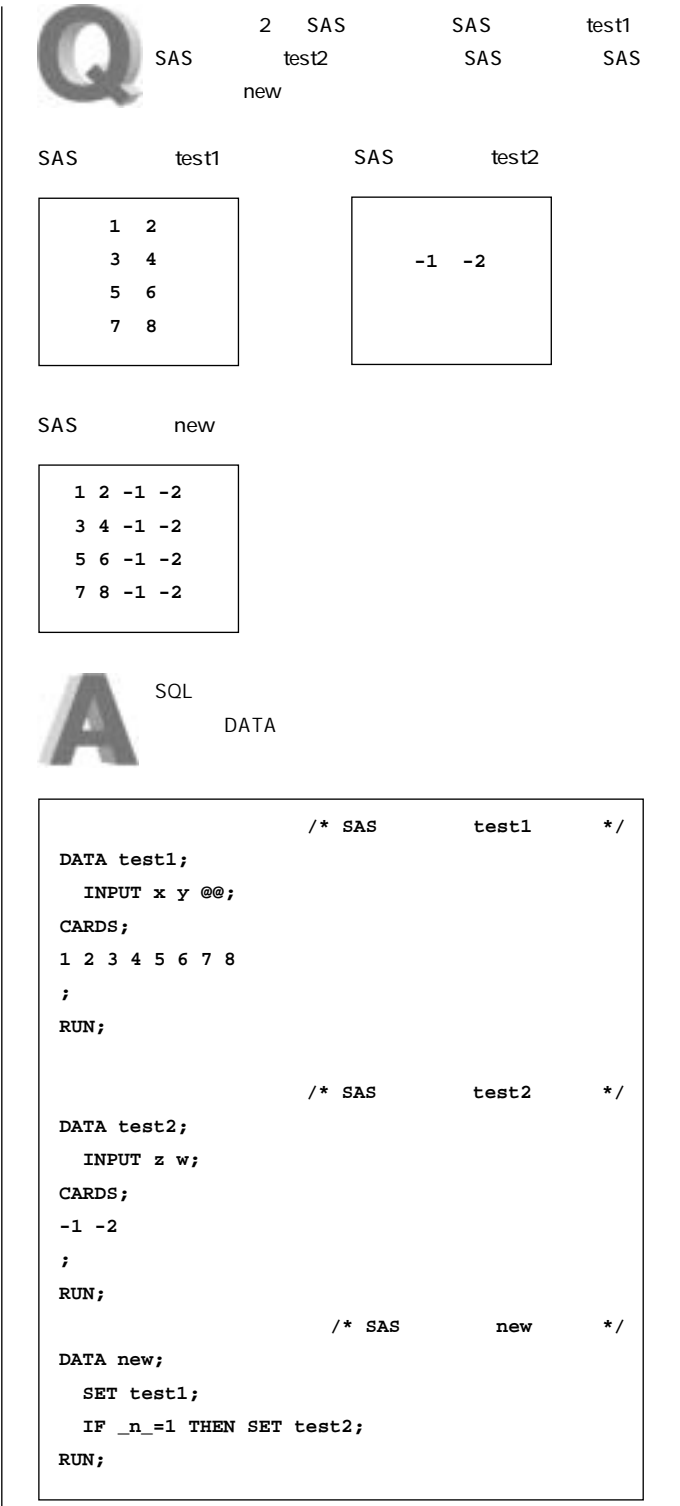

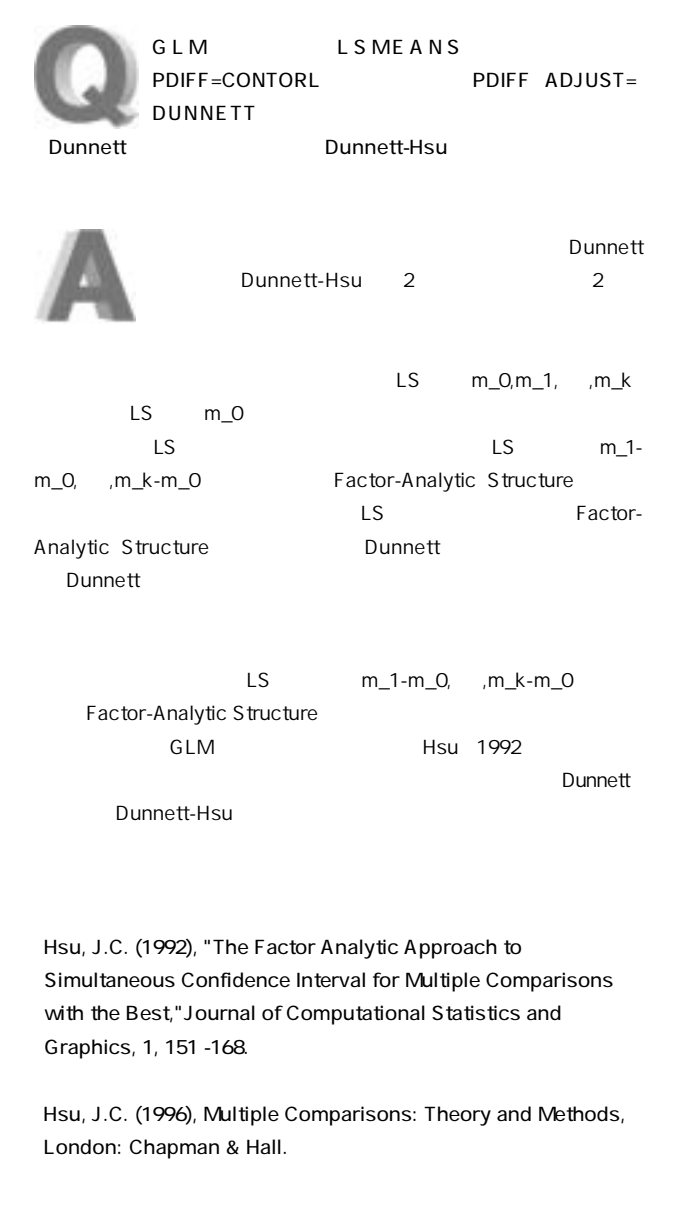

 $\boldsymbol{\Theta}$ 

 $\boldsymbol{\mathbb{O}}$ 

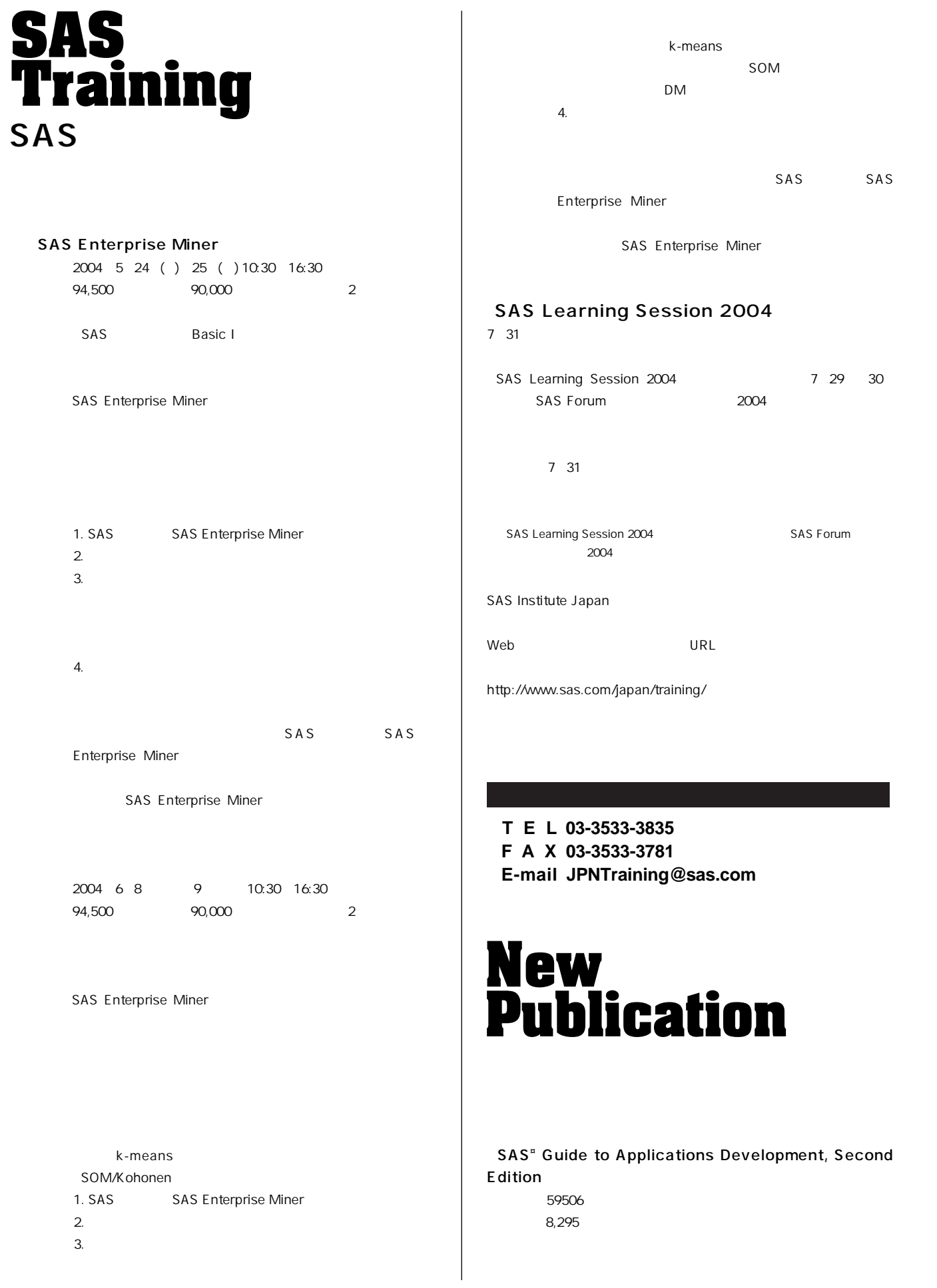

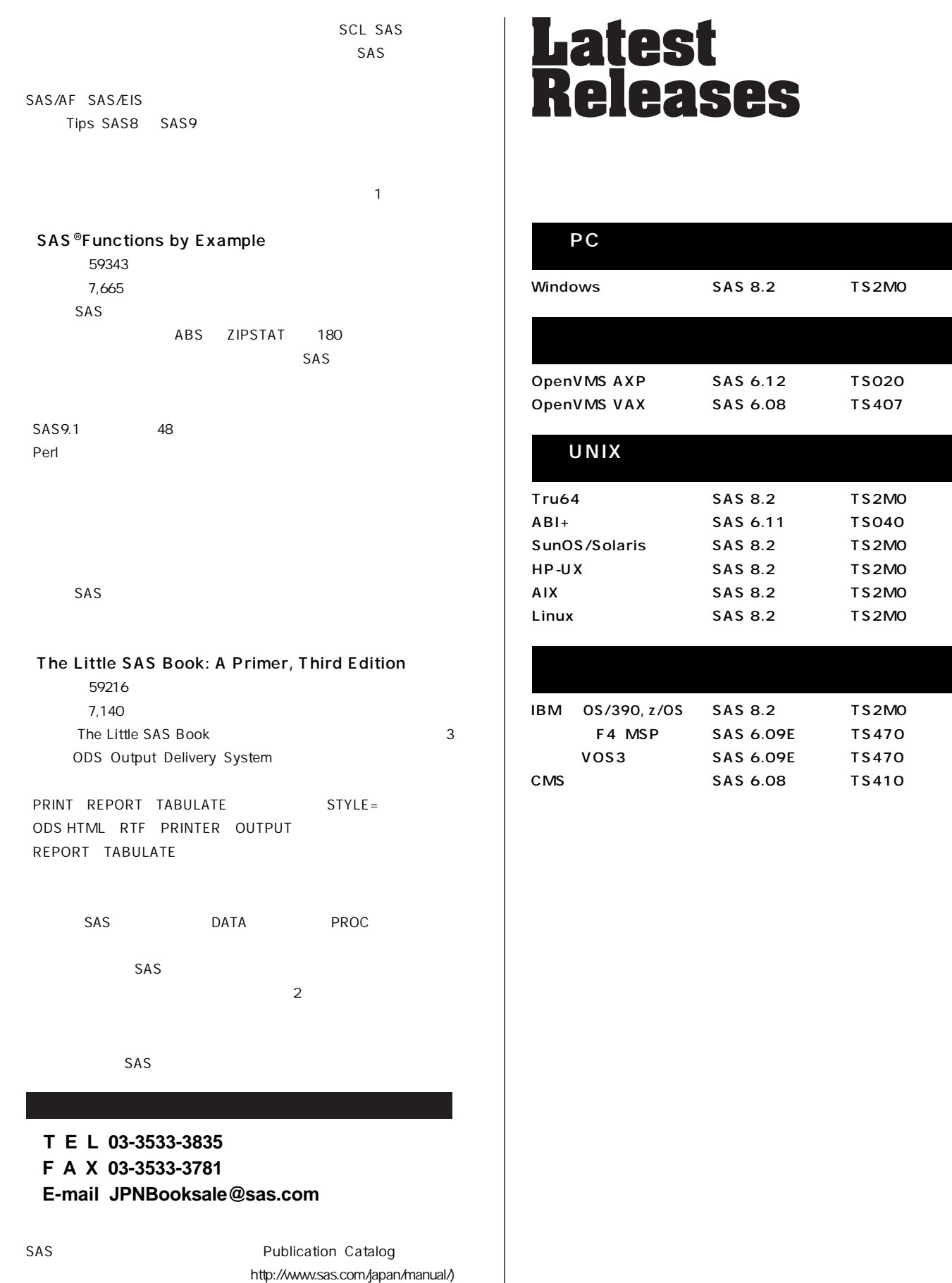

 $\boldsymbol{\Phi}$ 

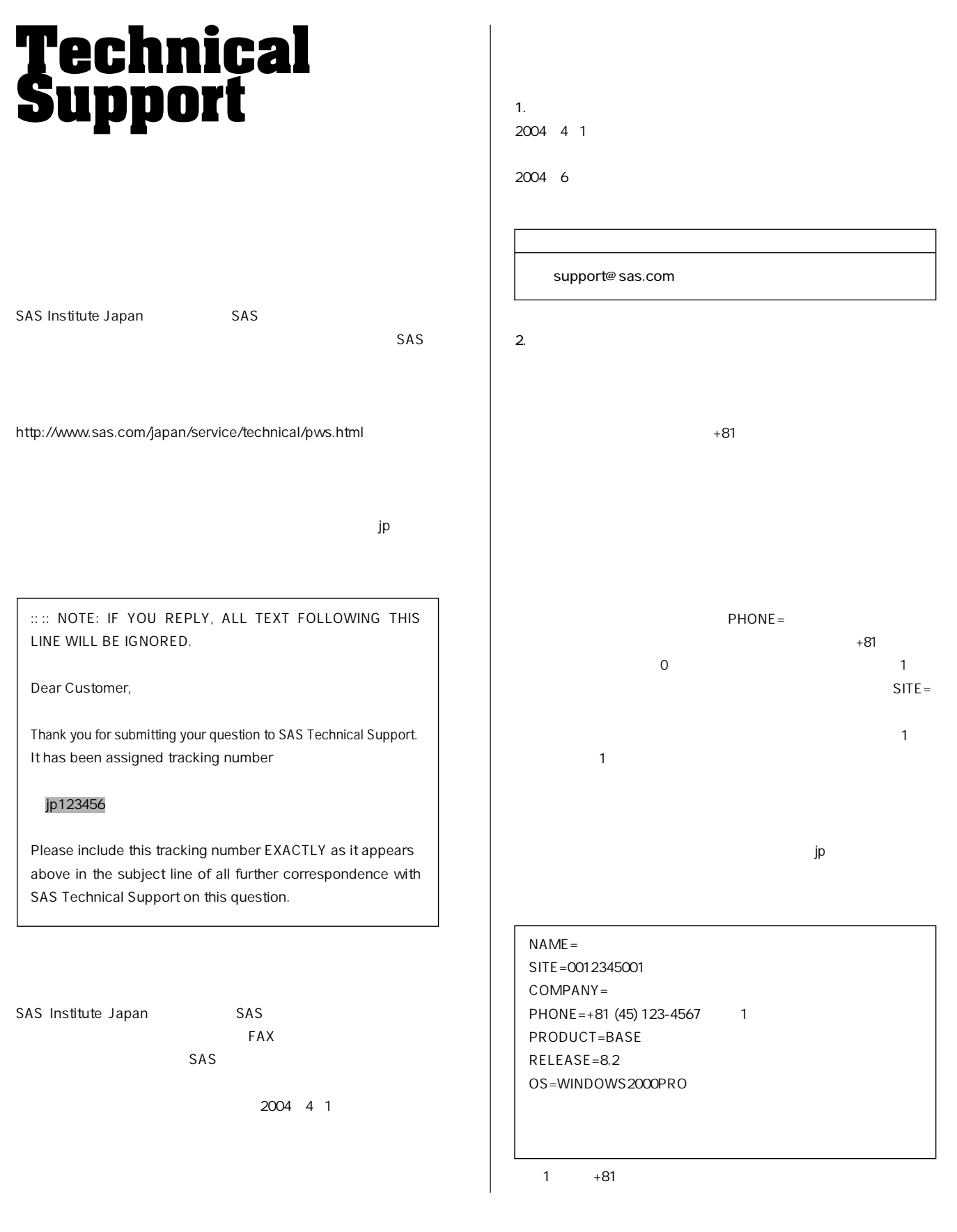

# **SAS Technical News<br>Spring 2004**

SAS Institute Japan株式会社

**TEL:03-3533-3877 FAX:03-3533-3781 E-mail:JPNTechnews@sas.com**

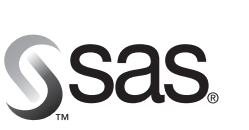

東京本社 〒104-0054 - 103-000-<br>東京都中央区勝どき1-13-1 - 大阪市北区堂島浜1-4<br>イヌイビル・カチドキ 8F - アクア堂島西館 12F<br>Tel 03 (3533) 6921 - Tel 06 (6345) 5700 Fax 03 (3533) 6927

大阪支店 F530-0004 大阪市北区堂島浜1-4-16 Fax 06 (6345) 5655

### SAS Institute Japan株式会社 www.sas.com/japan/

このカタログに記載された内容は改良のため、予告なく仕様・性能を変更する場合があります。あらかじめご了承ください。<br>SASロゴ、The Power to Knowは米国SAS Institute Inc.の登録商標です。その他記載のブランド、商品名は、一般に各社の登録商標です。 Copyright©2004, SAS Institute Inc. All rights reserved.